## PARAMÉTRER UN ISOLANT

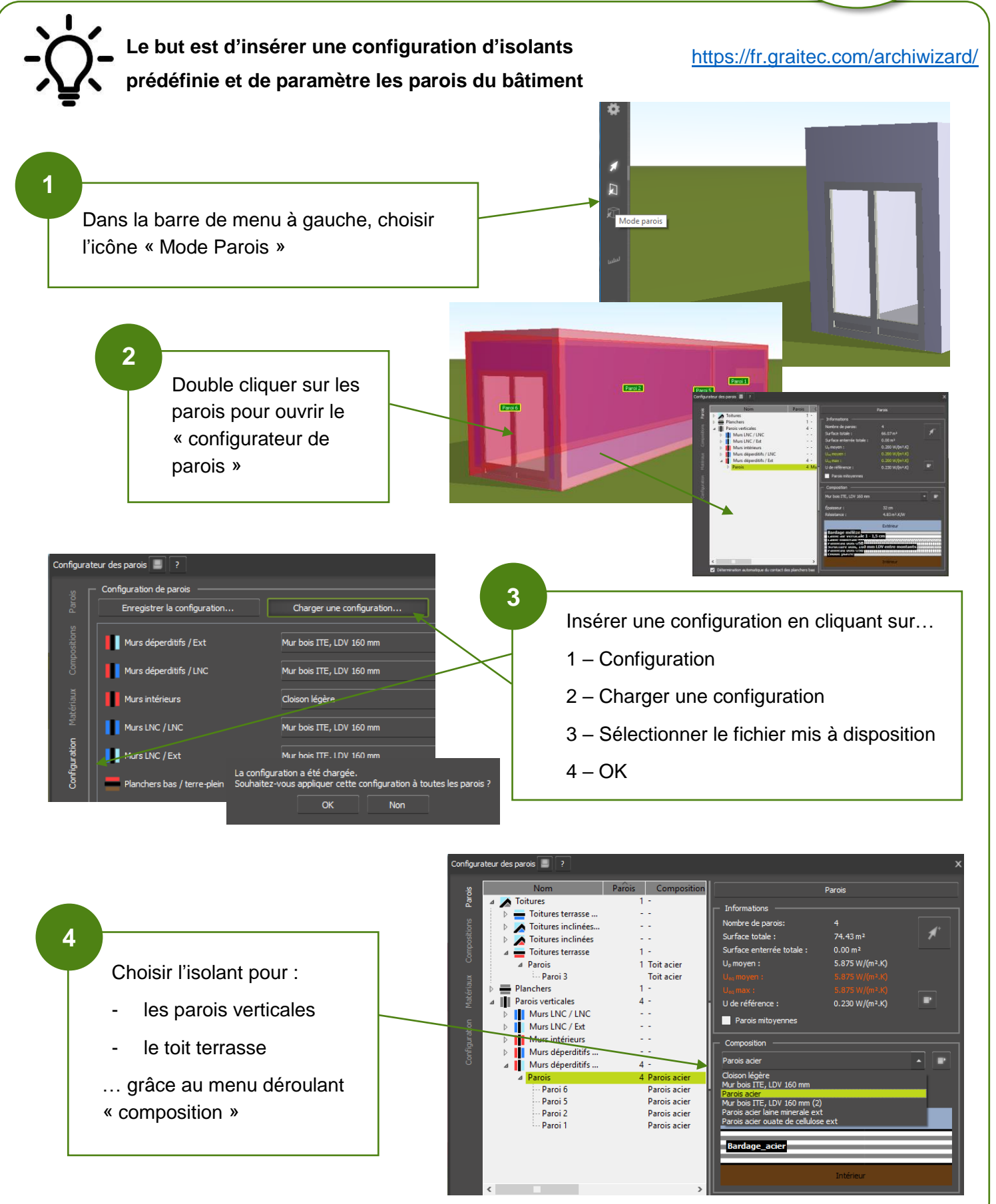